## **[Truecrypt mit Linux, reloaded](https://www.burks.de/burksblog/2015/10/19/truecrypt-mit-linux-reloaded)**

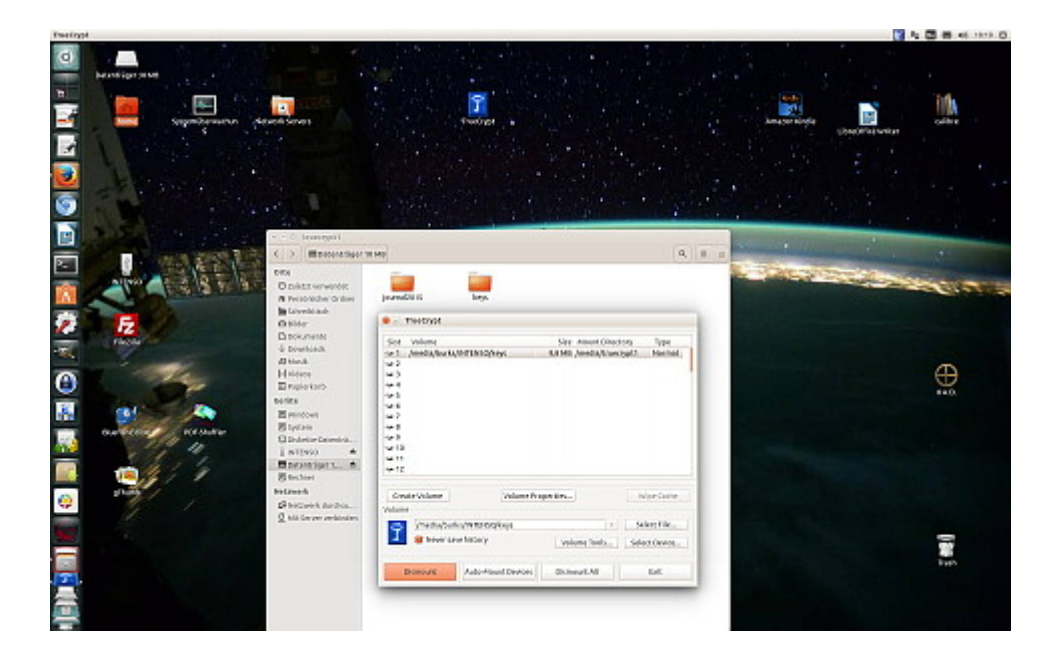

Mir geht es so wie den meisten Leute: Erst wenn ich etwas wirklich brauche, beschäftige ich mich damit, zumal wenn ich das Thema schon genügend zu kennen glaube.

Morgen fahre ich in den Ruhrpott – inne Heimat, wie man dort zu sagen pflegt. Da ich eine Woche Pause von Secondlife machen will, brauche ich nur mein [Netbook](https://www.burks.de/burksblog/2015/02/26/netbook-tres-chic) mitnehmen, auf dem Ubuntu läuft. (In Unna ist erst recht Neuland-Entwicklungsland, was die Geschwindigkeit angeht.)

Aber habe ich dort auch wirklich alle Schlüssel, um verschlüsselte E-Mails lesen zu können? Ich erwarte wichtige Post für eine [aufwändige Recherche.](https://www.burks.de/burksblog/2015/10/17/die-akte-bernd-lammel-teil-1)

Also schnell einen Container auf einem USB-Stick erzeugen. Ähhhh… aber auf dem Netbook hatte ich kein Truecrypt. Ich muss doch dort den Container wieder öffnen können! (Keys import etc.) Wie ging das noch mal gleich?

Das [entsprechende Wiki](https://wiki.ubuntuusers.de/truecrypt) erklärt, wie man einen Leopard-Panzer, den man als Bausatz gekauft hat, selbst zusammenbaut. Ich hasse es. Wieder in Ruhrpöttisch: Die kommen imma von Hölzken auf Stöcksken. [Besser gleich das hier lesen und anwenden.](https://launchpad.net/~stefansundin/+archive/ubuntu/truecrypt)

Voilá! (Ja, ihr könnt da gern draufgucken, es gibt nichts zu sehen, was ihr nicht sehen dürftet!)

## **[The Prophet is a Pineapple](https://www.burks.de/burksblog/2015/10/18/the-prophet-is-a-pineapple)**

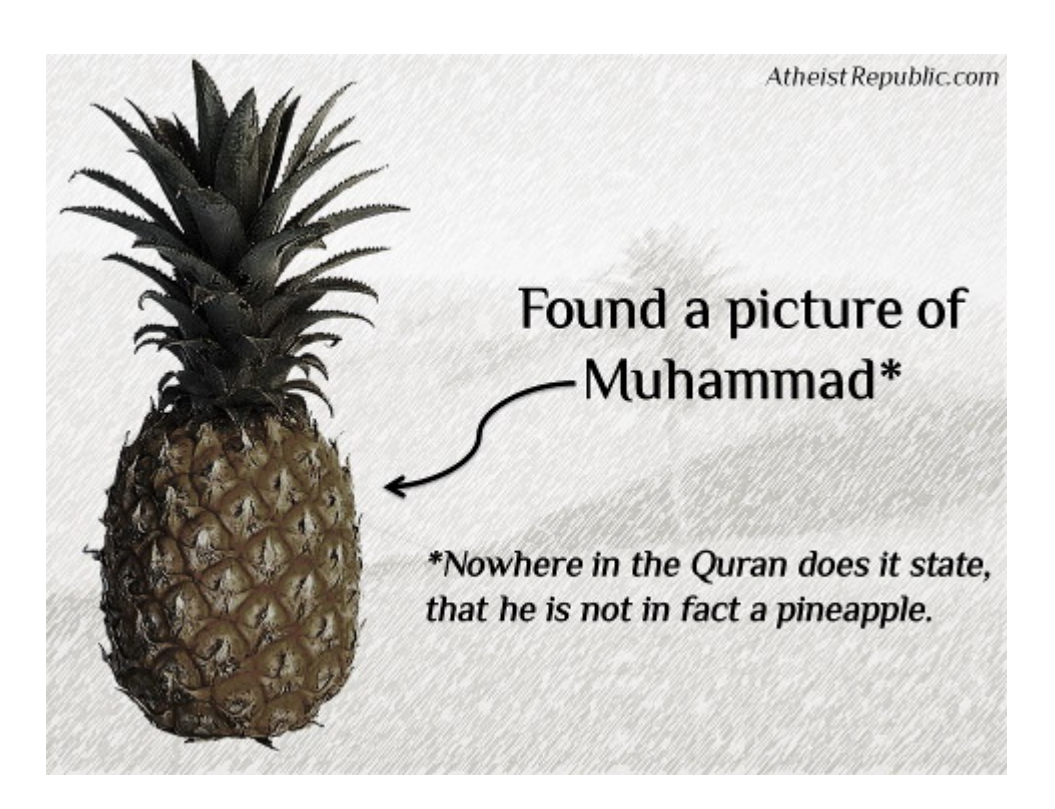

## **[Die Akte Bernd Lammel – Teil](https://www.burks.de/burksblog/2015/10/17/die-akte-bernd-lammel-teil-1) [1](https://www.burks.de/burksblog/2015/10/17/die-akte-bernd-lammel-teil-1)**

[Recherchegruppe](http://www.burks.de/recherchegruppe/blog/?p=901): "Bernd Lammel hat eine [eidesstattliche](https://www.burks.de/pdf/ev_lammel.pdf) [Versicherung](https://www.burks.de/pdf/ev_lammel.pdf) abgegeben, dass er niemals wissentlich für das Ministerium der Staatssicherheit der DDR gearbeitet hat. In Kürze mehr zum Thema.

## **[Ich denke nicht daran!](https://www.burks.de/burksblog/2015/10/16/ich-denke-nicht-daran)**

### Warum sehe ich BILD.de nicht?

Sie haben Javascript für ihren Browser deaktiviert. Aktivieren Sie Javascript jetzt, um unsere Artikel wieder lesen zu können.

Barrierefreiheit im Internet "Die Navigation ist ein besonders zentrales Element jeder Webseite, da sie benötigt wird, um überhaupt erst auf die Inhalte zugreifen zu können. Um so wichtiger ist es deshalb, dass sie in jedem Fall funktioniert – auch ohne CSS und JavaScript." Vgl. auch [Aktiv](http://www.aktiv-gegen-diskriminierung.de/service-navigation/hilfebarrierefreiheit/#c6347) [gegen Diskriminierung](http://www.aktiv-gegen-diskriminierung.de/service-navigation/hilfebarrierefreiheit/#c6347).

## **[Was sind die Vorteile der](https://www.burks.de/burksblog/2015/10/16/was-sind-die-vorteile-der-vorratsdaten%c2%adspeicherung) [Vorratsdatenspeicherung?](https://www.burks.de/burksblog/2015/10/16/was-sind-die-vorteile-der-vorratsdaten%c2%adspeicherung)**

"Was sind die Vorteile der Vorratsdatenspeicherung? Studien zufolge hat die Vorratsdatenspeicherung [keinerlei](http://www.zeit.de/digital/datenschutz/2012-01/vorratsdatenspeicherung-studie) [Nutzen für die Strafverfolgung](http://www.zeit.de/digital/datenschutz/2012-01/vorratsdatenspeicherung-studie). Der einzige wirkliche Vorteil der Vorratsdatenspeicherung ist, dass künftig niemand mehr die Einführung der Vorratsdatenspeicherung fordern kann, sobald irgendwo auf der Welt ein Kind vom Dreirad fällt. Stattdessen müssen sicherheitspolitische Hardliner sich jetzt ein neues Überwachungswerkzeug überlegen, das sie künftig bei jeder Gelegenheit fordern können, z.B. anlasslose Test-Verhaftungen,

Kameraüberwachung in Privatwohnungen oder bedingungslose Grundfußfesseln." ([Quelle\)](http://www.der-postillon.com/2015/10/ratgeber-alles-was-sie-uber-die.html)

## **[Unterschreiben! Jetzt!](https://www.burks.de/burksblog/2015/10/15/unterschreiben-jetzt)**

Wer gegen die Voratsdatenspeicherung ist, kann [hier](https://aktion.digitalcourage.de/civicrm/petition/sign?sid=2&reset=1) [unterschreiben](https://aktion.digitalcourage.de/civicrm/petition/sign?sid=2&reset=1). Habe ich gerade gemacht.

## **[SIE sind da draussen!](https://www.burks.de/burksblog/2015/10/15/sie-sind-da-draussen)**

[The Atlantik:](http://www.theatlantic.com/science/archive/2015/10/the-most-interesting-star-in-our-galaxy/410023/) *The Most Mysterious Star in Our Galaxy (…) "It looked like the kind of thing you might expect an alien civilization to build."*

## **[Massenmord in Mohammeds](https://www.burks.de/burksblog/2015/10/15/massenmord-in-mohammeds-gegenwart) [Gegenwart](https://www.burks.de/burksblog/2015/10/15/massenmord-in-mohammeds-gegenwart)**

[Jüdische Rundschau:](http://juedischerundschau.de/massenmord-in-mohammeds-gegenwart-135910240/) "Als Mohammed 622 in Medina eintrifft, machen die Juden ungefähr die Hälfte der Bevölkerung aus. (…) Aber trotz aller Bemühungen kann Mohammed die Juden nicht für sich gewinnen, sie erkennen ihn nicht als Propheten an, denn seine Offenbarungen sind für sie nicht göttlicher Natur. Vielmehr decken sie seine Schwächen auf und überhäufen ihn mit Hohn. Dafür zahlen sie schon bald mit blutiger Münze. Als Erstes lässt Mohammed ein grundsätzliches Gebot unter den Tisch fallen: das jüdische Tötungsverbot, aus dem ein Tötungsgebot wird, das sich als Erstes gegen die Juden richtet."

## **[BGE, ja bitte!](https://www.burks.de/burksblog/2015/10/15/bge-ja-bitte)**

Acht von zehn Finnen gefällt das.

[VICE Media:](http://motherboard.vice.com/de/read/finnland-hat-die-einfhrung-des-bedingungslosen-grundeinkommens-beschlossen-222) "Finnland hat das europaweit erste Grundeinkommens-Experiment beschlossen".

## **[Man nennt das Polizeistaat](https://www.burks.de/burksblog/2015/10/14/man-nennt-das-polizeistaat)**

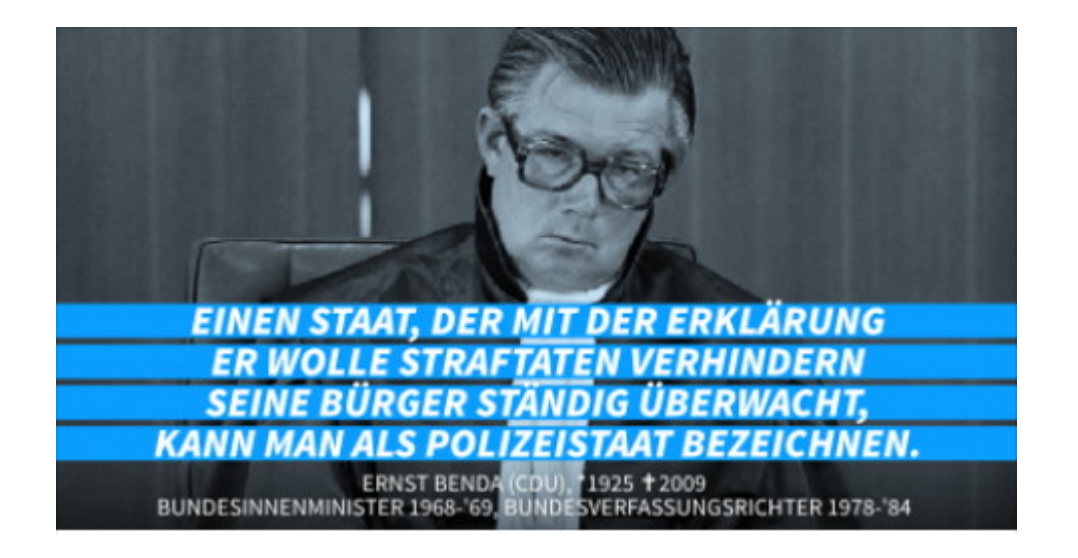

[Netzpolitik.org:](https://netzpolitik.org/2015/abgeordnete-wurden-herbeitelefoniert-damit-vds-rechtsausschuss-passieren-kann/) "Abgeordnete wurden herbeitelefoniert, damit VDS Rechtsausschuss passieren kann".

## **[Immer an vorderster Front](https://www.burks.de/burksblog/2015/10/13/immer-an-vorderster-front)**

[Spiegel online](http://www.spiegel.de/sport/fussball/koeln-verstorbener-hooligan-war-hogesa-gruender-und-v-mann-a-1057505.html): "Hogesa-Gründer war V-Mann".

Schon klar. Was ergibt sich daraus? Der Verfassungsschutz [muss](http://tinyurl.com/qaevees) [mehr Befugnisse bekommen.](http://tinyurl.com/qaevees)

## **[Wer wen?](https://www.burks.de/burksblog/2015/10/12/wer-wen-2)**

[The Guardian:](http://www.theguardian.com/world/ng-interactive/2015/oct/09/who-backs-whom-in-the-syrian-conflict) "Who backs whom in the Syrian conflict  $-$ Russia's intervention has made the complex pattern of alliances and enmities in Syria still more intricate. The Assad regime and its local opponents are backed to differing degrees and in different configurations by military powers from near and far". (Interaktive Karte)

Wieso erinnert mich das jetzt an den 30-jährigen Krieg in Deutschland?

## **[Irgendwas mit Berlin Mitte](https://www.burks.de/burksblog/2015/10/12/irgendwas-mit-berlin-mitte)**

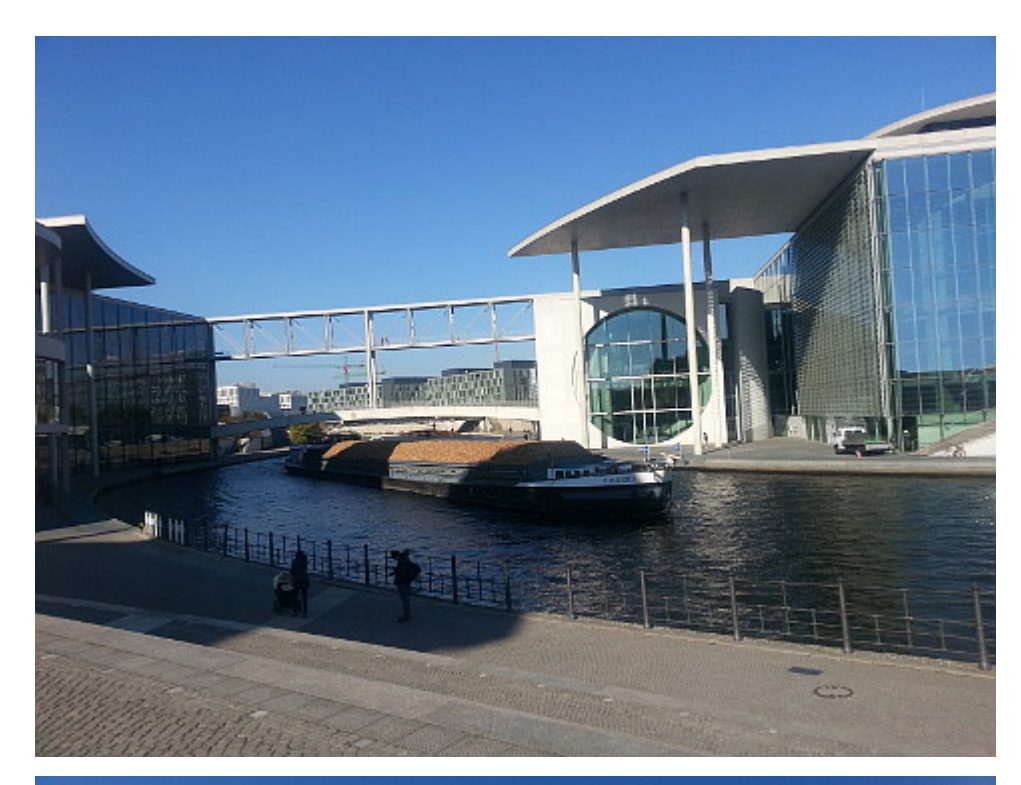

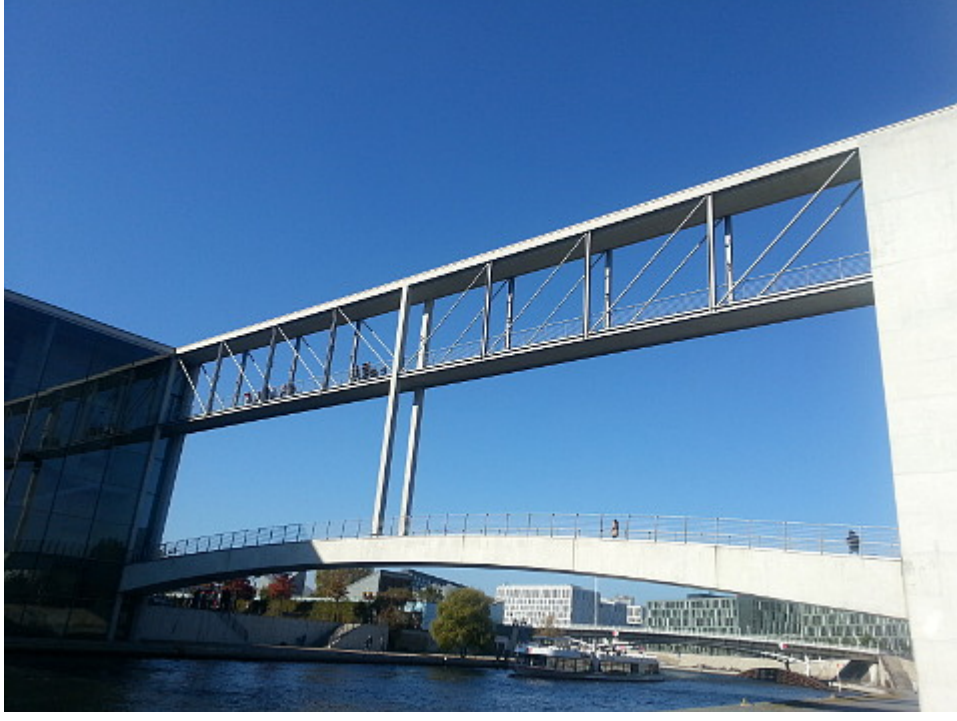

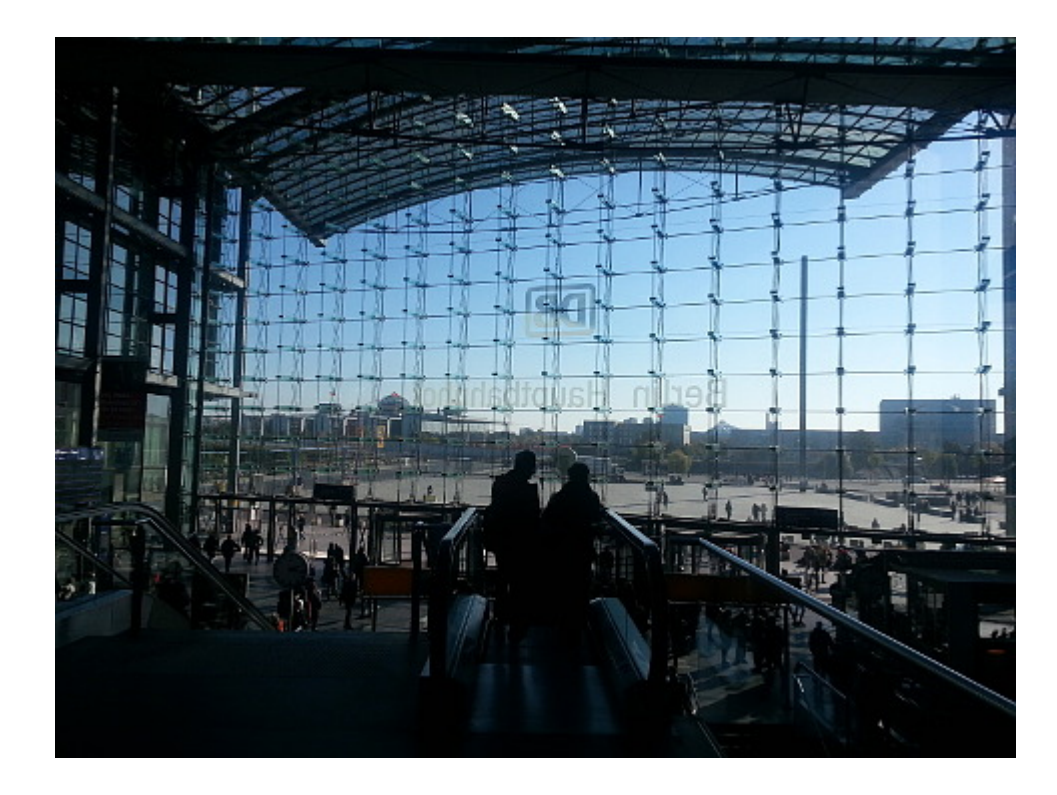

## **[Der Stellvertreter](https://www.burks.de/burksblog/2015/10/11/der-stellvertreter)**

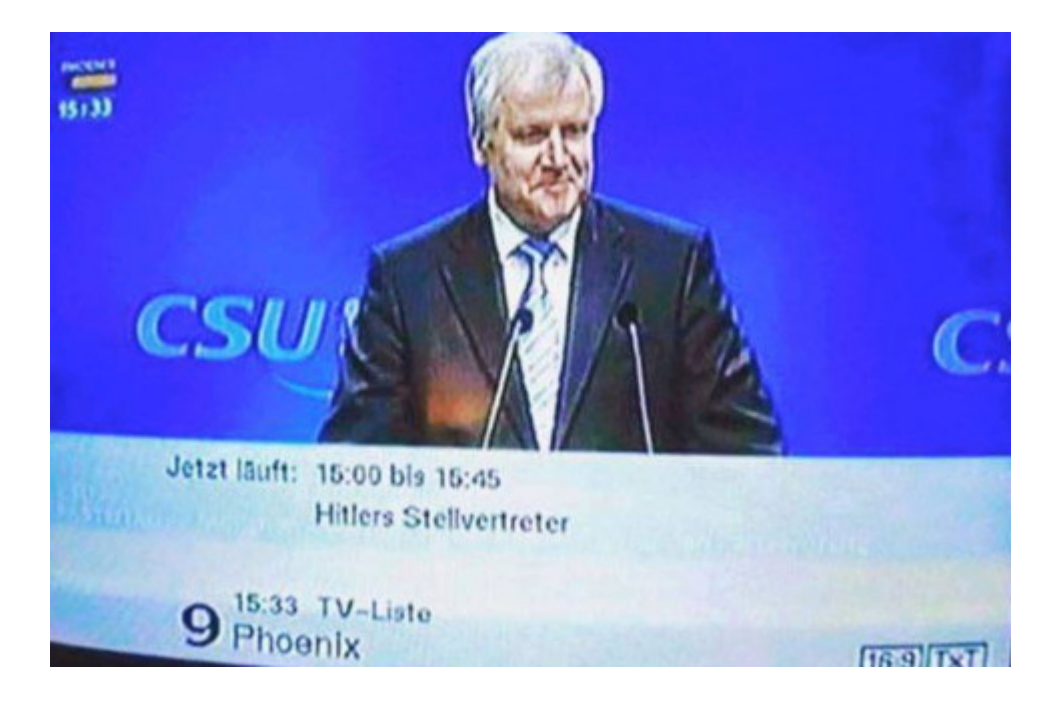

Ich finde, Phoenix übertreibt ein bisschen.

Wenn ich die neuesten [Umfragewerte](http://www.spiegel.de/politik/deutschland/cdu-und-csu-umfragewerte-fuer-union-fallen-a-1057198.html) ansieht, wird mir klar, dass Angela Merkel genau weiß, warum sie sich mit ihrer Position gegen Teile der CDU stellt. Alles Taktik und geplant, Frau Physikerin. Wenn FDP und AfD in den Bundestag kommen, lässt es sich viel bequemer regieren als mit der ungeliebten SPD. Wenn die SPD wieder in der Opposition ist, hält das auch die "Linken" klein. Falls Merkel eine Seehofersche Position in der Flüchtlingspolitik bezogen hätte, wären die Chancen für die CDU insgesamt bei den nächsten Wahlen schlechter.

## **[Sehr viele demonstrierten](https://www.burks.de/burksblog/2015/10/10/sehr-viele-demonstrierten)**

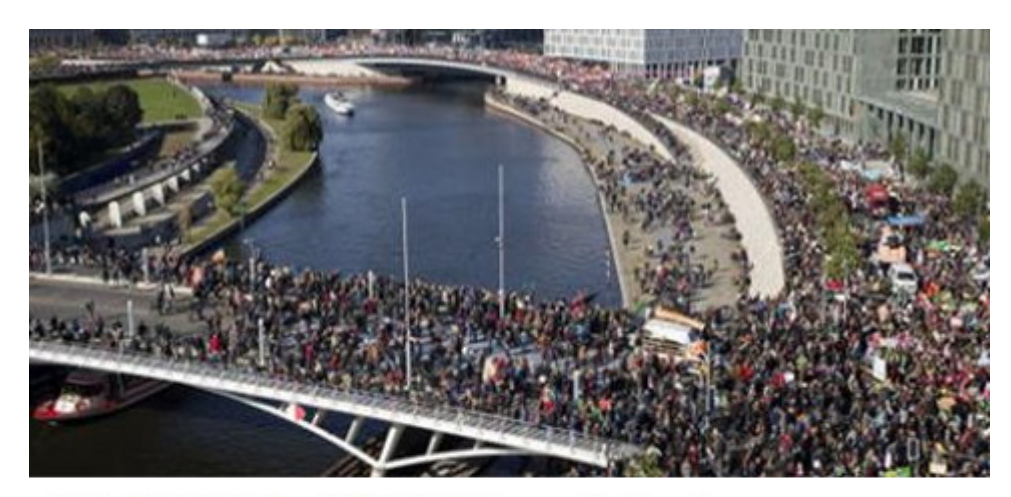

### 250,000 Bei der #NoTTIP-Demo in Berlin

Veranstalter sprechen von »großem Tag für die Demokratie« / Demonstrationsroute musste wegen der vielen Teilnehmer geändert werden. Unser Newsblog - »Heute ist ein großer Tag für die Demokratie«: An der Großdemonstration gegen die...

WWW.NEUES-DEUTSCHLAND.DE | VON REDAKTION NEUES DEUTSCHLAND

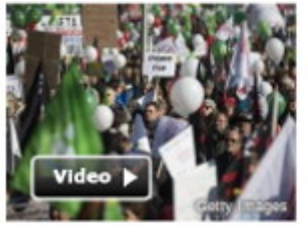

#### Freihandelsabkommen Zehntausende demonstrieren in Berlin gegen TTIP

Sie befürchten eine Aushöhlung europäischer Regeln und ein Sinken ökologischer und sozialer Standards. In Berlin sind Zehntausende Menschen zusammengekommen, um gegen das Freihandelsabkommen TTIP zu demonstrieren. mehr... [ Video | Forum ]

Das Gefühl für Zahlen und Größenordnungen scheint bei *Spiegel online* und beim *Neuen Deutschland* sehr unterschiedlich zu sein. Honi soit qui mal v pense.

## **[Gutes Deutsch ist sexy](https://www.burks.de/burksblog/2015/10/10/gutes-deutsch-ist-sexy)**

Warum Rechtschreibung [verdammt sexy ist](http://zeitjung.de/wieso-rechtschreibung-verdammt-sexy-ist/): "Wer sich darauf einlässt, wird sie irgendwann alle dressieren können: den Schrägstrich, der sich träumerisch auflehnt gegen das Chaos dieser Welt. Die Kommata, die durch Sätze fliegen wie schwirrende Ordnungshüter. Aufgewühlte Ausrufe- und ratlose Fragezeichen. Bindestriche, die beziehungsscheuen Satzgliedern ein bisschen Raum geben, anhängliche Klammern und

kompromissbereite Semikola; den immer ein bisschen versnobten Apostrophen und all die Lücken und Leerzeichen."

# **[Hongkong liegt in Südamerika](https://www.burks.de/burksblog/2015/10/10/hongkong-liegt-in-suedamerika-oder-russische-raketen-im-iran) [oder: Russische Raketen im](https://www.burks.de/burksblog/2015/10/10/hongkong-liegt-in-suedamerika-oder-russische-raketen-im-iran) [Iran](https://www.burks.de/burksblog/2015/10/10/hongkong-liegt-in-suedamerika-oder-russische-raketen-im-iran)**

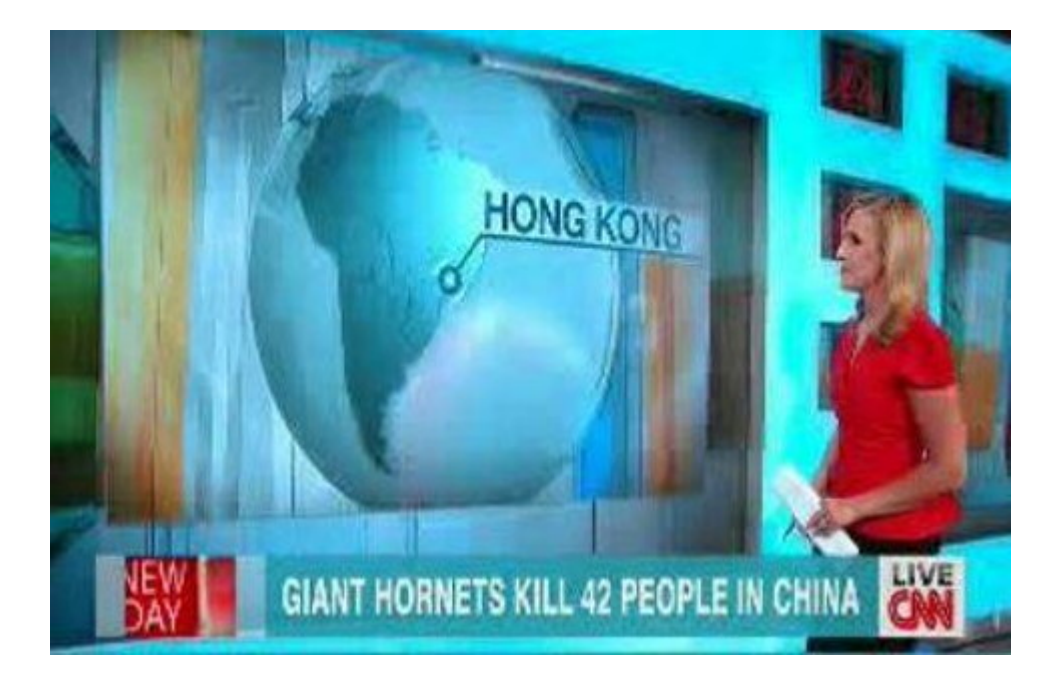

Eines muss man den russischen Medien lassen: Sie können ordentlich [zurücktrollen.](https://www.youtube.com/watch?v=KkWLN8XjNX8&feature=youtu.be)

## **[Die dunkle Seite oder: Im](https://www.burks.de/burksblog/2015/10/09/die-dunkle-seite-oder-im-schattenreich)**

## **[Schattenreich](https://www.burks.de/burksblog/2015/10/09/die-dunkle-seite-oder-im-schattenreich)**

Ein Artikel von mir im [Tagesspiegel](http://www.tagesspiegel.de/medien/was-ist-das-darknet-die-dunkle-seite/12432186.html) beschreibt das [Darknet.](https://de.wikipedia.org/wiki/Darknet) Leider sind einige Sätze gekürzt worden. Der Artikel begann im Original-Manuskript so:

*Das dunkle oder das tiefe Netz? Die meisten Internet-Nutzer wissen nicht, was das ist. Darknet und "Deep web" sind Terra incognita. Muss man da unbedingt hin? Sind dort nicht nur Kriminelle, mit denen man nichts zu tun haben möchte? Und wo kann man anfangen?*

Wer in die Schattenreiche des Internet eintauchen will, hat ein ähnliches Problem wie jemand, der als Hetero-Mann inkognito einen Darkroom einer Schwulen-Sauna aufsuchen möchte: Was zieht man an? Am besten nichts, das ist dort am unauffälligsten. Ganz ähnlich funktionierte eine virtuelle Tarnkappe, die man im Darknet und "Deep web" braucht, um nicht gesehen werden zu können. Die anderen möchte man schon sehen können, aber man muss nicht wissen, wie sie heißen und wer sie sind.

## **[Sehr geehrter Herr Burks](https://www.burks.de/burksblog/2015/10/09/sehr-geehrter-herr-burks)**

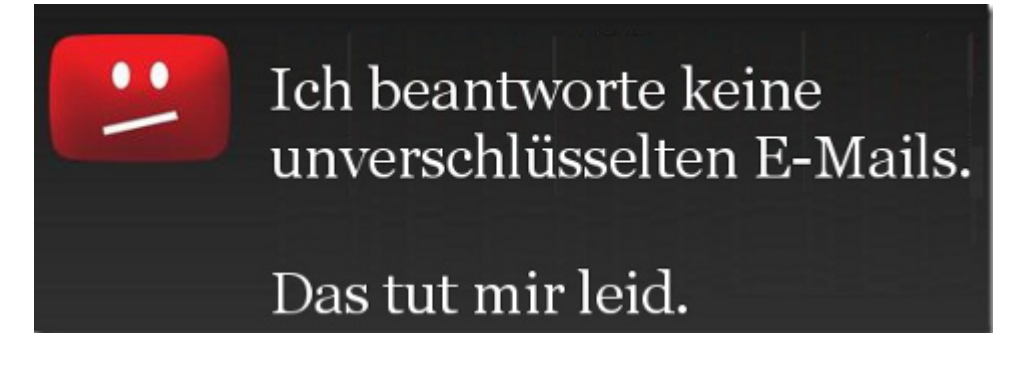

Warum beantworte ich E-Mails nicht, die wie folgt beginnen: *Sehr geehrter Herr Burks,*

*für den Branchendienst kress.de recherchiere ich über die Situation im DJV Berlin. (…) Mit freundlichen Grüßen Volker Warkentin Freier Autor und Journalist* ?

Und: Ich habe eine [E-Mail-Policy.](https://www.burks.de/burksblog/about) Ist die irgendwie unleserlich?